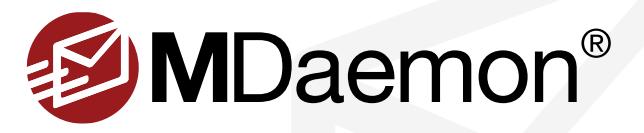

# **WorldClient Auto-Responders**

The WorldClient (MDaemon's web-based email client) Auto-Responders feature allows you to set an out-of-office or vacation message, with optional start and end dates. Macros can be used to further customize the contents of an auto-responder. This guide will explain how to configure your autoresponder in WorldClient, and will provide a list of macros for customizing your auto-responder.

# **Enabling an Auto-Responder**

- 1. In WorldClient's "WorldClient" theme, click on the **gear icon** at the upper right-hand corner and then select **Autoresponder**. [Figure 1-1]
- 2. Check the first box to enable your auto-responder. [Figure 1-2]

**Optional:** Check the box **Only send during this time range** and select the starting and ending dates and times for your auto-responder. [Figure 1-3]

3. Enter your auto-responder message in the space provided. Macros can be used to customize the contents of the message based on certain criteria.

See the Macros section below for a list of macros that can be used.

4. Click **Save**. [Figure 1-2]

# **Using Macros**

Macros can be used to automatically populate data in your auto-responder. Two types of macros can be used - Auto-Response Script Macros and Header Replacement Macros. You'll find examples of these macros in the Auto-Response Samples section of this guide followed by a list of macros that can be used.

# **Auto-Response Script Samples**

A simple auto-response script, using several auto-response script macros, might be called **VACATION.RSP** and look like this:

# Greetings **\$SENDER\$**

Thank you for your message regarding **'\$SUBJECT\$'**. I am out of the office this week, and will reply promptly upon my return.

Yours truly,

**\$RECIPIENT\$**

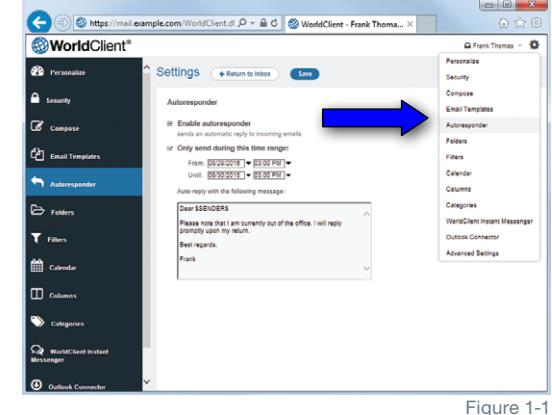

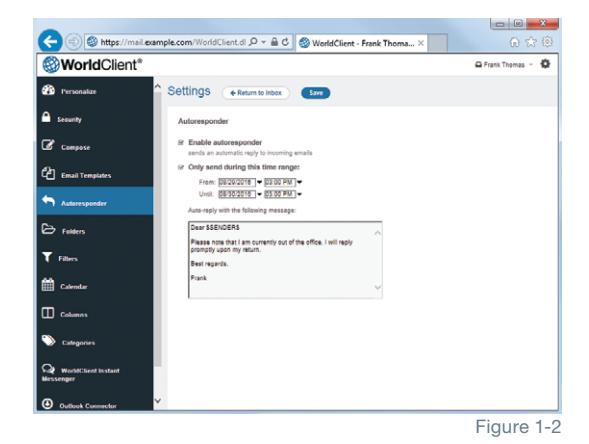

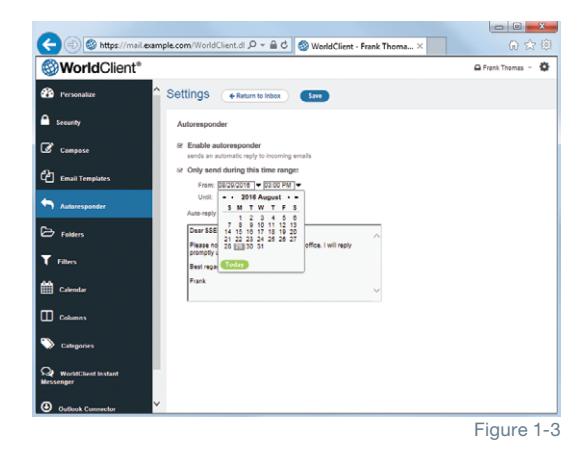

You can also use some of the header replacement macros to expand this script and control the headers that will be generated when the auto-response message is mailed back to **\$SENDER\$**:

# Greetings **\$SENDER\$**

Thank you for your message regarding **'\$SUBJECT\$'**. I am out of the office this week, and will reply promptly upon my return.

Yours truly,

#### **\$RECIPIENT\$**

**%SetSubject%=RE: \$SUBJECT\$**

#### **%SetAttachment%=c:\photos\me\_on\_vaction.jpg**

Using that script, the auto-response message will have **RE:** added to the beginning of the subject and have the specified file attached.

The **%SetSubject%=RE: \$SUBJECT\$** line is handled like this:

- The **\$SUBJECT\$** portion is expanded and replaced by the original message's subject text. This makes the string equivalent to: **%SetSubject%=RE:** Original Subject Text
- MDaemon replaces the original subject, which it has stored in its internal buffers, with this newly calculated one. From that point forward, any use of **\$SUBJECT\$** in the script will return the new result.

**Note the placement of the new macros** - they are listed at the bottom of the auto response. This is needed to avoid side effects. For example, if the **%SetSubject%** macro were placed before the **\$SUBJECT\$** macro, which appears in the second line of the auto-response, the subject text would have already been changed by the time the **\$SUBJECT\$** macro was expanded. Therefore, instead of replacing **\$SUBJECT\$** with the content of the original message's **Subject:** header, it would be replaced with whatever you have set the value of **%SetSubject%** to be.

# **Auto-Response Script Macros**

**\$HEADERS\$** - This macro will be replaced by all of the incoming message's headers. Text immediately preceding this macro will be duplicated at the start of each expanded line.

**\$HEADER:XX\$** - This macro will cause the value of the header specified in place of XX to be expanded in the message. For example: If the incoming message has "TO: joe@example.com" then the \$HEADER:TO\$ macro will expand to "joe@example. com". If the original message has "SUBJECT: This is the subject" then the \$HEADER:SUBJECT\$ macro would be replaced with the text "This is the subject".

# **\$BODY\$**

This macro will be replaced by the entire message body. In an attempt to preserve character sets for different languages, MDaemon will read the message body as binary data rather than pure text, thus allowing a byte-for-byte copy of the message body.

# **\$BODY-AS-TEXT\$**

Like the \$BODY\$ macro, this macro will be replaced by the entire message body, but as text rather than binary. Text immediately preceding this macro will be duplicated at the start of each expanded line. So, using ">>\$BODY-AS-TEXT\$" in a script would place each line of the original message into the generated message, but each line would begin with ">>". Text can also be added to the right of this macro.

#### **\$SENDER\$**

This macro resolves to the full address contained in the incoming message's "From:" header.

# **\$SENDERMAILBOX\$**

This macro resolves to the mailbox of the sender. The mailbox is the portion of the email address to the left of the "@" symbol.

#### **\$SENDERDOMAIN\$**

This macro resolves to the domain of the sender. This is the portion of the email address to the right of the "@" symbol.

# **\$RECIPIENT\$**

This macro resolves to the full address of the message recipient.

#### **\$RECIPIENTMAILBOX\$**

This macro resolves to the mailbox of the message recipient. The mailbox is the portion of the email address to the left of the "@" symbol.

# **\$RECIPIENTDOMAIN\$**

This macro resolves to the domain of the message recipient. The domain is the portion of the email address to the right of the "@" symbol.

#### **\$SUBJECT\$**

This macro resolves to the value of the "Subject:" header.

# **Header Replacement Macros**

The macros listed below control the auto response message's headers.

# **%SetSender%**

ex: %SetSender%=mailbox@example.com

Just for the purpose of the auto-response message, this macro resets the sender of the original message before constructing the auto-response message headers. Thus, this macro controls the auto-response message's TO header. For example, if the sender of the original message were "user2@example.org" and recipient's autoresponder used the %SetSender% macro to change it to "user1@example.com" then the auto-response message's TO header would be set to "user1@example.com."

#### **%SetRecipient%**

ex: %SetRecipient%=mailbox@example.com

Just for the purpose of the auto-response message, this macro resets the recipient of the original message before constructing the auto-response message headers. Thus, this macro controls the auto-response message's FROM header. For example, if the recipient of the original message were "john@example.com" and John's account had an autoresponder using the %SetRecipient% macro to change it to "john.smith@example.com," then the auto-response message's FROM header would be set to "john.smith@example.com."

# **%SetReplyTo%**

ex: %SetReplyTo%=mailbox@example.com

Controls the value of the auto-response message's ReplyTo header.

# **%SetActualTo%**

ex: %SetActualTo%=mailbox@example.com

Sets who the "actual" recipient of the message will be.

# **%SetSubject%**

ex: %SetSubject%=Subject Text

Replaces the value of the original message's subject.

# **%SetAttachment%**

ex: %SetAttachment%=filespec

Forces MDaemon to attach the specified file to the newly generated auto-response message.

**Note:** These are the more commonly used macros. For a comprehensive list of all macros that can be used, please see the following page on our online MDaemon manual:

http://help.altn.com/mdaemon/en/index.html?ar\_creating\_auto\_response\_scripts.htm

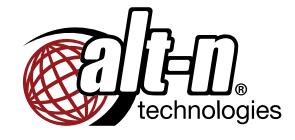

© 1996 - 2017 Alt-N Technologies, Ltd. MDaemon, WorldClient, RelayFax, and Alt-N are trademarks of Alt-N Technologies, Ltd. All trademarks are property of their respective owners. 02.03.2017